# *International Tables for Crystallography* **[\(2006\). Vol. G, Section 3.3.5.4, pp. 122–123.](http://it.iucr.org/Ga/ch3o3v0001/sec3o3o5o4/)**

# 3. CIF DATA DEFINITION AND CLASSIFICATION

describe how the measurements were processed using **pd** proc **info\_data\_reduction**.

The **pd** proc  $*$  data items in this list may be used to calibrate the  $2\theta$  or energy values of the data. These are defined in the items **\_pd\_proc\_2theta\_corrected**, **\_pd\_proc\_2theta\_range\_\***, **\_pd\_proc\_d\_spacing**, **\_pd\_proc\_energy\_\***, **\_pd\_proc\_recip\_ len\_Q** and **\_pd\_proc\_wavelength**.

When corrections, scaling or other processing, such as averaging or smoothing, are applied to the intensities, the results are stored using the pd proc intensity \* data items. Note that if the number of data points does not change, it might be most convenient to include the processed intensities in the same loop as the observed values. This is not always possible, so these items can be placed in a separate loop if there is no longer a oneto-one correspondence between the  $2\theta$  or energy positions for the **\_pd\_proc\_intensity\_\*** values and the **\_pd\_meas\_counts\_\*** or **\_pd\_meas\_intensity\_\*** values.

For energy-dispersive measurements, the incident spectrum must be determined for normalization. This can be recorded using **\_pd\_proc\_intensity\_incident**. For other types of normalization, **\_pd\_proc\_intensity\_norm** should be used.

For full-pattern fitting, there is a series of pd proc 1s \* data items for recording settings and results. For example, agreement factors can be recorded using the pd proc\_ls\_prof\_\*\_factor data items. Some data items may be included in the loop(s) containing the measured or the processed data: **\_pd\_proc\_ ls\_weight** specifies the weight assigned to each point and **\_pd\_proc\_intensity\_bkg\_calc** specifies the fitted background. Note that background values are usually generated by extrapolation from fixed values set during the refinement or are determined from a function that is fitted to the observations, and occasionally both are used together. The function that has been fitted can be described using **\_pd\_proc\_ls\_background\_function**, while fixed points are listed using **\_pd\_proc\_intensity\_bkg\_fix**. If sections of the pattern are not fitted, this is indicated using **\_pd\_proc\_info\_excluded\_regions**.

## **3.3.5.2. Simulated data**

The data items in these categories are as follows: (*a*) Part of PD**\_**DATA **\_pd\_calc\_intensity\_net \_pd\_calc\_intensity\_total \_pd\_calc\_point\_id**

```
(b) PD_CALC
  _pd_calc_method
```
It is common to calculate powder-diffraction intensities from a crystallographic model. This is necessary for Rietveld refinements, where the model is fitted to the experimentally observed intensities. It is also used to simulate the diffraction pattern of a material for which the structure is known, perhaps for comparison with a measured diffraction pattern.

A crystallographic model can be described in CIF using data items from the core CIF dictionary, as described in Chapter 3.2. To record the results of the simulation, the data items **\_pd\_calc\_intensity\_net** or **\_pd\_calc\_intensity\_total** are used. The difference between these two data items depends on the treatment of background. If the pattern is simulated with a fitted background added to it, **\_pd\_calc\_intensity\_total** is used; otherwise **\_pd\_calc\_intensity\_net** is used. The values will typically be placed in a loop with the processed (**\_pd\_proc\_\***) data items or the observed (**\_pd\_meas\_\***) data items. If neither observed nor processed data are present (*e.g.* for a simulation), or if, for some reason, the simulation has been performed with a different 2 $\theta$  range or step size, the appropriate  $p$ **d** proc  $*$  data items are used to define the  $2\theta$  values *etc*. used for the simulation.

## **3.3.5.3. Diffraction peak table**

The data items in these categories are as follows:

```
(a) PD_PEAK
• _pd_peak_id
  _pd_peak_2theta_centroid
 _pd_peak_2theta_maximum
  _pd_peak_d_spacing
 _pd_peak_intensity
  _pd_peak_pk_height
  _pd_peak_wavelength_id
           diffrn_radiation_wavelength_id
  _pd_peak_width_2theta
  _pd_peak_width_d_spacing
```
(*b*) PD**\_**PEAK**\_**METHOD **\_pd\_peak\_special\_details**

*The bullet*  $\left( \bullet \right)$  *indicates a category key. The arrow*  $\left( \to \right)$  *is a reference to a parent data item. Items in italics are defined in the core CIF dictionary.*

When diffraction intensities are first measured, particularly when attempting to identify unknown phases in a material, the first step in the analysis is often to compile a list of peak positions. These peak positions are commonly used to search the Powder Diffraction File, which contains lists of peak heights and positions for approximately 100 000 materials (International Centre for Diffraction Data, 2004).

Information on diffraction peaks is recorded in the PD**\_**PEAK section of the pdCIF. Peak positions are recorded using **\_pd\_peak\_ 2theta\_maximum** or **\_pd\_peak\_2theta\_centroid**, for positions determined from the intensity maxima or from the peak centroids, respectively. It is also possible to record peak positions using pd peak d spacing. Peak intensities are recorded using **\_pd\_peak\_intensity** and **\_pd\_peak\_pk\_height**, for the integrated peak area or the intensity value at the peak maximum, respectively. Peak widths are recorded using **\_pd\_peak\_width\_2theta** and **\_pd\_peak\_width\_d\_spacing**.

A separate loop is used to list reflections, as will be discussed in Section 3.3.5.4. To link reflections to peaks (one peak may consist of many reflections), each peak is assigned a unique code using **\_pd\_peak\_id**, which is then referenced in the reflection table using **\_pd\_refln\_peak\_id**.

When intensities are measured using radiation with more than one wavelength, for example when both Cu  $K\alpha_1$  and  $K\alpha_2$  radiation are used or when a monochromator passes both  $\lambda$  and  $\lambda/2$  radiation, peaks may be assigned a wavelength symbol using pd peak wavelength id, where the wavelength symbol is defined in a separate diffrn radiation wavelength id loop. However, for many experiments, the assignment of wavelengths to peaks will be impractical owing to reflection overlap. It is usually better practice to specify wavelength labels in the reflection table using **\_pd\_refln\_wavelength\_id**.

## **3.3.5.4. Reflection assignments and intensities**

In addition to the REFLN data items defined in the core CIF dictionary, the following items are defined:

```
REFLN
  _pd_refln_peak_id
        → _pd_peak_id
  _pd_refln_phase_id
        → _pd_phase_id
```
#### † **\_pd\_refln\_wavelength\_id (\_refln\_wavelength\_id)** diffrn radiation wavelength id

*The arrow*  $(\rightarrow)$  *is a reference to a parent data item. The dagger*  $(\dagger)$  *indicates a deprecated item, which should not be used in the creation of new CIFs. Items in italics are defined in the core CIF dictionary.*

In a single-crystal experiment, a reflection table contains the initial experimental observations for structural analysis. In contrast, the reflection table for a powder-diffraction experiment is a derived result that depends on the model used to apportion intensity between overlapping reflections. Another difference is that in a single-crystal experiment, the reflection list will refer to only one phase (one hopes), while it is common to have reflections from more than one phase in a powder-diffraction reflection list.

A list of reflections in a powder-diffraction pattern is commonly generated by Rietveld analysis, where Hugo Rietveld's algorithm (Rietveld, 1967, 1969) is used to estimate the intensity of each reflection. Alternatively, when the structure of one or more phases is not known, it is possible to use full-pattern intensity-extraction methods such as the algorithms developed by Pawley (1981) or Le Bail *et al.* (1988). In fact, intensity information obtained by full-pattern intensity extraction is often used for *ab initio* structure determination.

Most of the information in the reflection table will be defined using data items from the core CIF dictionary (see Section 3.2.2.2 and Chapter 4.1). For example, refln index h, **\_refln\_index\_k** and **\_refln\_index\_l** will be used for the indices. The structure factors and reflection intensities are specified using **\_refln\_intensity\_calc**, **\_refln\_intensity\_meas**, **\_refln\_F\_squared\_calc** and **\_refln\_F\_squared\_meas**; reflection positions are defined using **\_refln\_d\_spacing**. To link a reflection with a powder-diffraction peak, the pdCIF data item **\_pd\_refln\_peak\_id** is used. The value for **\_pd\_refln\_peak\_id** serves as a pointer to an entry in the peak table which has been labelled, using the data name pd peak id, with the same symbol. Likewise, to link a reflection to a phase, the pdCIF data item **\_pd\_refln\_phase\_id** points to a phase defined using **\_pd\_phase\_id** in the phase table. Since a single reflection may be observed with more than one wavelength, for example, with  $\lambda/2$  or  $K\alpha_2$  wavelengths, the pdCIF dictionary defines a wavelength link, pd refln wavelength id, that defines a wavelength label. However, since version 2.1, the core CIF dictionary defines refln wavelength id and this should be used in preference to **\_pd\_refln\_wavelength\_id**. The data items **\_refln\_wavelength\_id** and **\_pd\_refln\_wavelength\_id** both point to a wavelength label defined using diffrn radiation **wavelength\_id**.

The International Centre for Diffraction Data abstracts peak positions and heights for inclusion in the Powder Diffraction File. This information would be found in the **\_pd\_peak** section of a pdCIF. However, in many studies, particularly in Rietveld refinements, peak tables are never generated. In principle, it should be possible to calculate peak positions and peak heights (or better still, peak areas) from the information in a reflection table. An algorithm for this would be very useful.

#### **3.3.6. Atomicity, chemistry and structure**

The structural model of a compound determined by powderdiffraction methods can be described by the data items in the core CIF dictionary. However, for a powder-diffraction study of a mixture of phases, the PD**\_**PHASE category is used to list the phases present. This is the only category in the pdCIF dictionary that extends the description of the structural model beyond that covered by items in the core CIF dictionary.

#### **3.3.6.1. Table of phases**

The data items in this category are as follows:

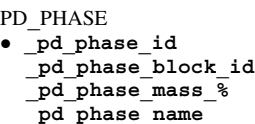

*The bullet* (•) *indicates a category key.*

When a sample contains more than one phase, the PD**\_**PHASE data items are used to create a table describing the phases present. For example, the name and abundance of each phase can be specified using **\_pd\_phase\_name** and **\_pd\_phase\_mass\_%**, respectively.

Two types of pointers can also be defined:

(i) Since the crystallographic description of each phase must be incorporated in a separate data block, pd phase block id contains the unique block ID (see Section 3.3.7) pointing to the block containing the data for the phase.

(ii) An arbitrary label is assigned to every phase using **\_pd\_phase\_id** so that reflections can be assigned to a phase using **\_pd\_refln\_phase\_id**. This is discussed further in Section 3.3.5.4.

#### **3.3.7. File metadata**

The many data items in the core dictionary that decribe file auditing and history cover most of the metadata requirements of a pdCIF, but two new data items in the pdCIF category PD**\_**BLOCK are introduced to provide a specific mechanism for identifying and relating individual data blocks.

Data items in this category are as follows:

PD**\_**BLOCK

```
_pd_block_diffractogram_id
_pd_block_id
```
The data item pd block id is used to define a unique name for each data block. This name is used so that one data block may reference another data block. Since CIF blocks may be separated into different files, or many CIFs from different sources may be grouped into a single file, the block ID provides a robust mechanism for maintaining references between blocks, independent of how CIF blocks have been arranged between files. The intent is that a site that archives pdCIFs will construct an index to **\_pd\_block\_id** names that can be used to resolve block ID references.

The definition for **\_pd\_block\_id** gives a procedure for creating a **pd** block id name that is extremely unlikely to be duplicated. Other mechanisms for creating unique names can also be used: for example, using a web page name (URL) could be appropriate if care is taken never to reuse the URL.

The need for the block ID/block pointer mechanism is demonstrated by the following example. Consider a case where a neutron powder diffraction data set and an X-ray powder diffraction data set have been used together to determine a single structural model for a single crystalline phase. CIF does not allow the two data sets to be placed in a single block, since this would require two independent loops of observations where each loop uses some of the same data names. One can create a CIF with two blocks and include the structural model in the block that contains either of the two data sets. However, if this is done, a logical link is needed between the two blocks to make it clear that the structural model was derived from both data sets. It is better practice to place the